# ls

ls - list directory contents

### **SYNOPSIS**

**ls** [OPTION]... [FILE]...

## **Examples**

ls -laxo

Lists files with permissions, shows hidden files, displays in a column format, and doesn't show the group.

ls -ltr

List all files by the time they were last modified in reverse order. In other words the last files listed are the most recently modified files.

ls -ltR

List all files in current directory and all subdirectories by the time they were last modifies. The first files listed are the most recently modified

ls  $\sim$ 

List the contents of your home directory by adding a [tilde](http://www.computerhope.com/jargon/t/tilde.htm) after the ls command.

ls /

List the contents of your root directory.

ls ../

List the contents of the parent directory.

```
 ls */
```
List the contents of all sub directories.

ls  $-d * /$ 

Only list the directories in the current directory.

# **DESCRIPTION**

List information about the FILEs (the current directory by default). Sort entries alphabetically if none of **-cftuSUX** nor **--sort**.

Mandatory arguments to long options are mandatory for short options too.

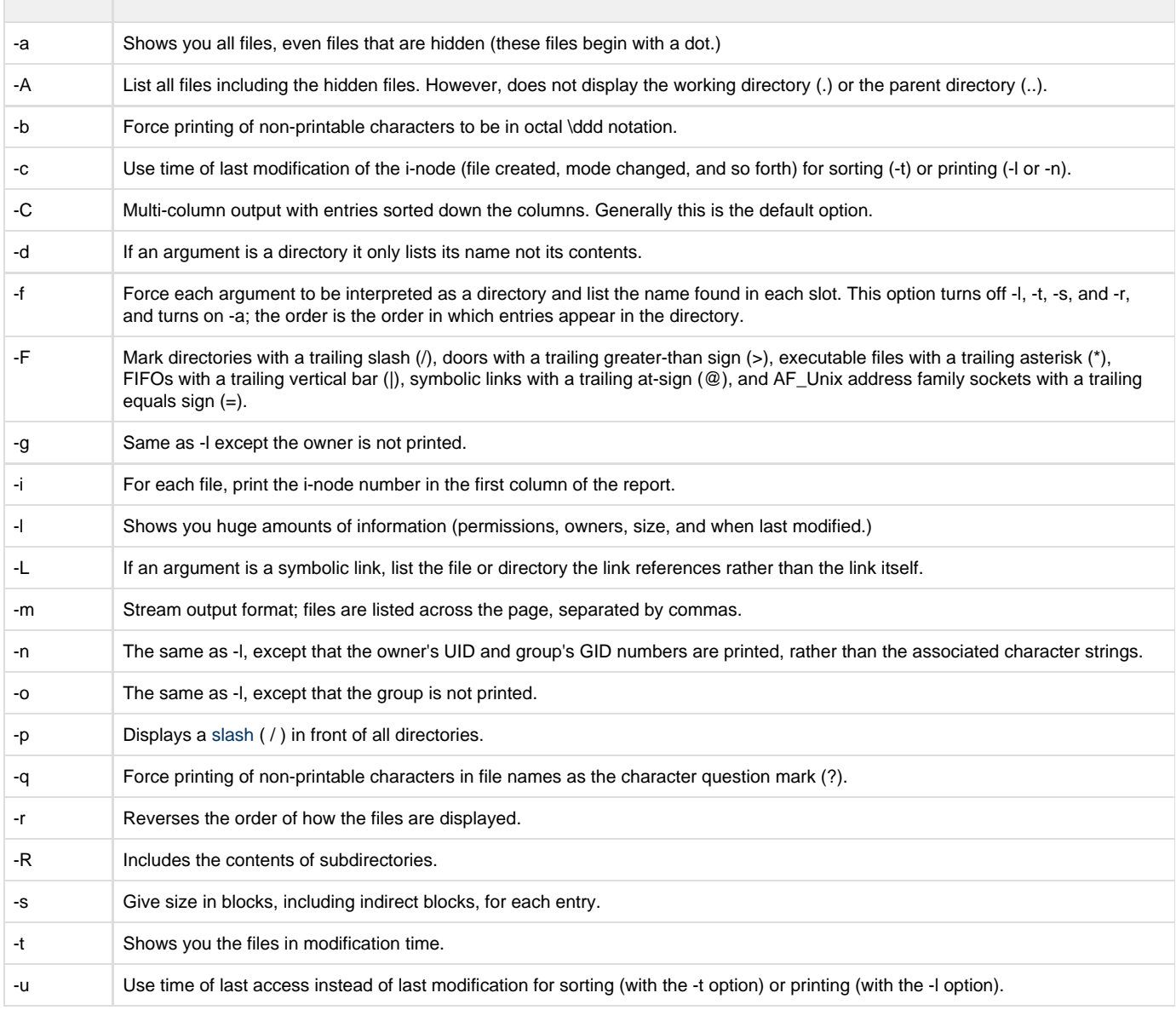

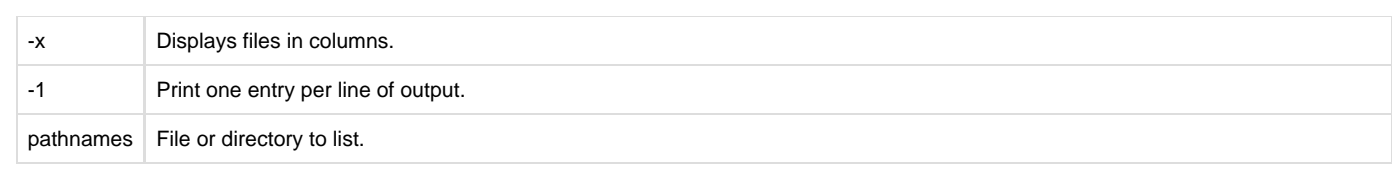

#### **Source**

<http://www.computerhope.com/unix/uls.htm>